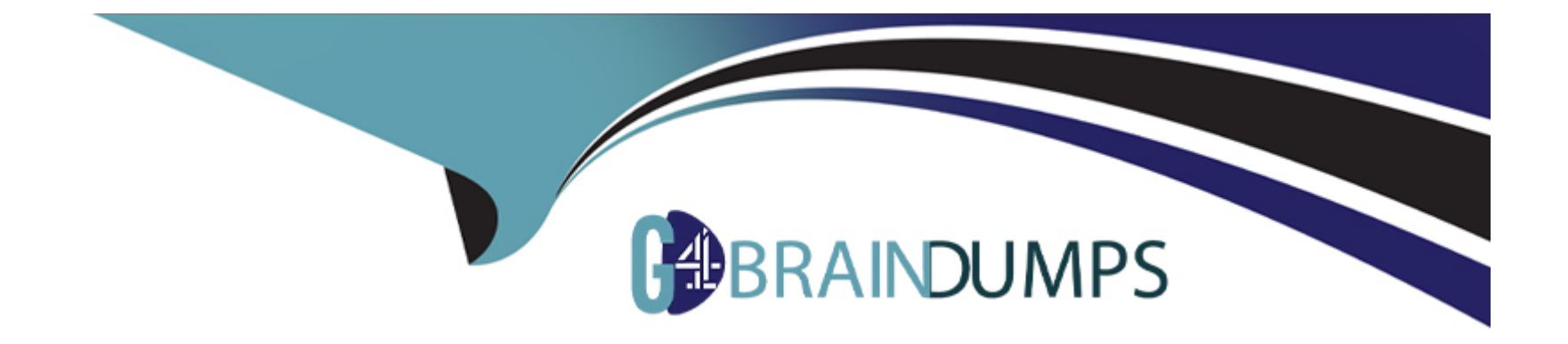

# **Free Questions for C\_ARP2P\_2308 by go4braindumps**

# **Shared by Solomon on 12-12-2023**

**For More Free Questions and Preparation Resources**

**Check the Links on Last Page**

# **Question 1**

#### **Question Type: MultipleChoice**

How can you access the contract compliance request in a suite-integrated realm?

#### **Options:**

#### **A-** Contract Workspace > Pricing Terms

- **B-** Contract > Contract Terms
- **C-** Contract Workspace > Contract Terms
- **D-** Contract Workspace > Contract Request

#### **Answer:**

C

### **Question 2**

**Question Type: MultipleChoice**

What are the configuration options for the child sites of multiple ERP systems in SAP Ariba Buying and Invoicing? Note: There are 3 correct answers to this question.

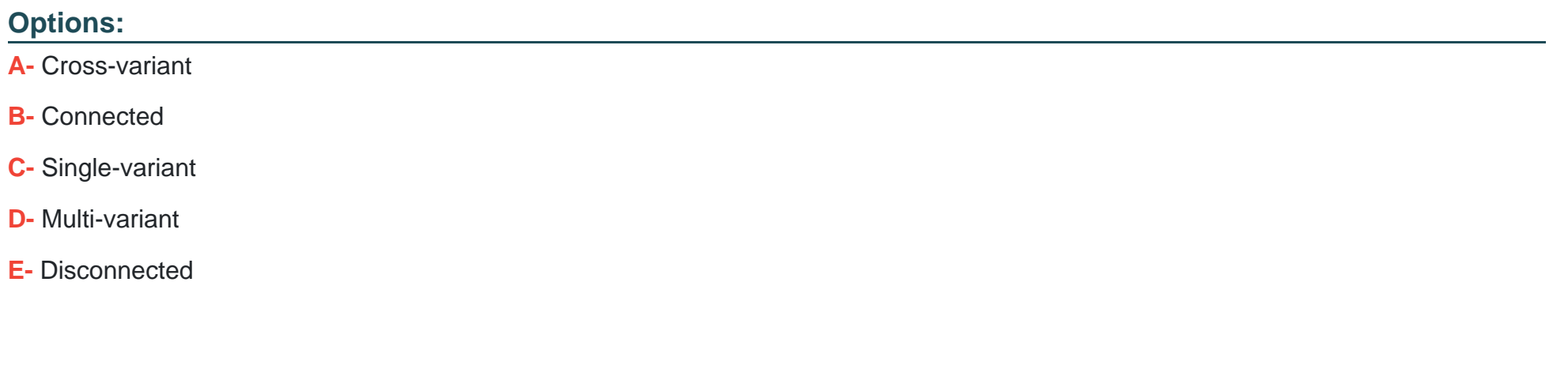

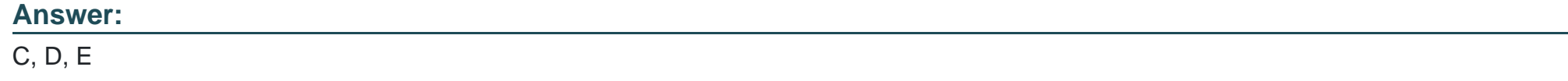

# **Question 3**

**Question Type: MultipleChoice**

where can users insert parallel approvers in the approval flow of an SAP Ariba custom form?

### **Options:**

- **A-** At any point after their own approval node
- **B-** Only at beginning of the approval flow
- **C-** Only after their own approval node
- **D-** At any point in the approval flow

### **Answer:**

### D

# **Question 4**

### **Question Type: MultipleChoice**

How is the preferred level status set for suppliers?

### **Options:**

- **A-** List from 1 (Lowest Preference) to 3 (Highest Preference)
- **B-** List from 3 (Lowest Preference) to 1 (Highest Preference)
- **C-** List from 5 (Lowest Preference) to 1 (Highest Preference)
- **D-** List from 1 (Lowest Preference) to 5 (Highest Preference)

#### **Answer:**

#### $\mathsf{D}$

### **Question 5**

**Question Type: MultipleChoice**

If you update a parameter in SAP Ariba Buying and Invoicing, when does the new setting take effect?

### **Options:**

- **A-** After the next server restart or scheduled maintenance
- **B-** Immediately after the change
- **C-** A maximum of two hours after the change

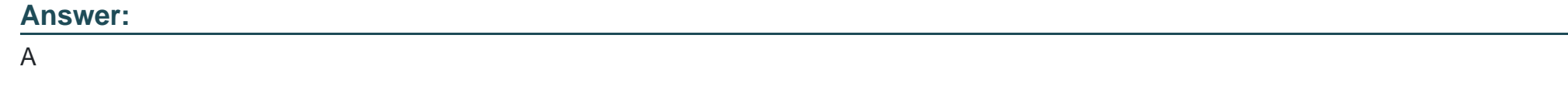

# **Question 6**

**Question Type: MultipleChoice**

Which type of document must the Guided Buying administrator choose in order to create forms for tactical sourcing purposes?

### **Options:**

**A-** Requisition form

**B-** Request

**C-** Form

**D-** cus\_Form

### **Answer:**

# **Question 7**

#### **Question Type: MultipleChoice**

When is an approval flow triggered in the context of a self-service scenario?

### **Options:**

- **A-** When the requester awards the RFQ
- **B-** When the requester sends the RFQ to the suppliers
- **C-** When the chosen suppliers are not preferred
- **D-** When the purchasing requisition is submitted

### **Answer:**

D

# **Question 8**

Which technical aspects are part of an SAP Ariba Buying and Invoicing implementation? Note: There are 2 correct answers to this question.

### **Options:**

#### **A-** Separate spend activities by entities

- **B-** Filter information by Business Unit
- **C-** Set up Catalog Constraints
- **D-** Allow visibility control to items in the UI

### **Answer:**

A, C

# **Question 9**

**Question Type: MultipleChoice**

what is the advantage of using the network subscription to load catalogs to SAP Ariba buying and invocing?

### **Options:**

- **A-** Ties catalog items to open contracts
- **B** provides the catalog manager full control over the content
- **C-** Reduces workload for the catalog managers
- **D-** Ensure pricing matches the contracted price

### **Answer:**

A, C

# **Question 10**

### **Question Type: MultipleChoice**

Which activities do you conduct during the design phase of an SAP Ariba Buying and Invoicing project? Note: There are 2 correct answers to this question.

### **Options:**

- **A-** Conduct workstream introductions.
- **B-** Create customizations.
- **C-** Lead configuration workshops.
- **D-** Update the functional design document.

#### **Answer:**

A, D

# **Question 11**

#### **Question Type: MultipleChoice**

Which files must be maintained under SM Administration when SAP Ariba Supplier Lifecycle and Performance is integrated with Guided Buying? Note: There are 2 correct answers to this question.

### **Options:**

**A-** SupplierQualification.csv

**B-** PreferredSupplier.csv

**C-** SupplierCompanyData.csv

**D-** PreferredSupplierData.csv

#### **Answer:**

A, B

## **Question 12**

#### **Question Type: MultipleChoice**

When can a subagreement price override the price specified in the master agreement? Note: There dre 2 correct answers to this question.

### **Options:**

**A-** When both agreements have item-level price discounts

- **B-** When the parent agreement is a no-release order contract
- **C-** When the parent agreement is a release order contract
- **D** When both agreements have the item aggregator turned on

### **Answer:**

A, B

To Get Premium Files for C\_ARP2P\_2308 Visit

[https://www.p2pexams.com/products/c\\_arp2p\\_230](https://www.p2pexams.com/products/C_ARP2P_2308)8

For More Free Questions Visit [https://www.p2pexams.com/sap/pdf/c-arp2p-230](https://www.p2pexams.com/sap/pdf/c-arp2p-2308)8